## <span id="page-0-0"></span>plus/minus/times/divide

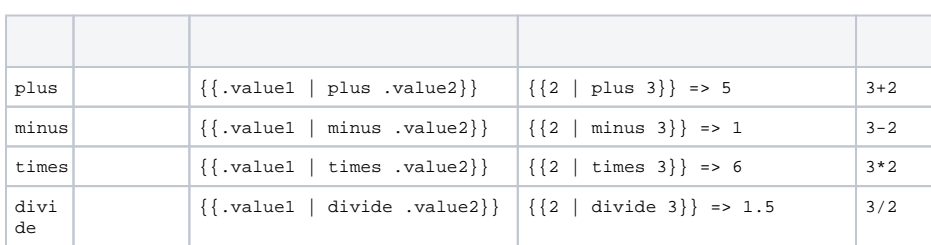

### <span id="page-0-1"></span>text

**-**

 $\{$  { .value | text}}

#### valueHTMLscript

```
\{ {"<div></div>" | text } }
// :
```
# <span id="page-0-2"></span>htmlencode/encode/html

```
{{.value | htmlencode}}
{{.value | encode}}
{{.value | html}}
```
#### valuehtml

```
\{ \{ " <div > </div > " \{ html \} \}// : <div&gt;&lt;/div&gt;
```
# <span id="page-0-3"></span>htmldecode/decode

{{.value | htmldecode}} {{.value | decode}}

#### valuehtml

{{"<div></div>" | htmldecode}}  $// :$ 

# <span id="page-0-4"></span>urlencode/url

 $\{$  {  $\{$  url  $\}$  | url } }

urlurl

#### **Content Menu**

- [plus/minus/times/divide](#page-0-0)
- $\bullet$  [text](#page-0-1)
- [htmlencode/encode/html](#page-0-2) [htmldecode/decode](#page-0-3)
- [urlencode/url](#page-0-4)
- [urldecode](#page-1-0)
- [date](#page-1-1)
- [compare](#page-1-2)
- [replace](#page-1-3)
- [substr](#page-2-0)
- [strlimit](#page-2-1)
- [concat](#page-2-2) • [hidestr](#page-2-3)
- [highlight](#page-3-0)
- [toupper/tolower](#page-3-1)
- [nl2br](#page-3-2)
- [dump](#page-3-3)
- $\bullet$  [map](#page-4-0)
- [maps](#page-4-1)
- [json/xml/ini/yaml/yamli/toml](#page-4-2)

```
{{"https://goframe.org" | url}}
// : https%3A%2F%2Fgoframe.org
```
## <span id="page-1-0"></span>urldecode

{{.url | urldecode}}

urlurl

```
{{"https%3A%2F%2Fgoframe.org"|urldecode}}
// : https://goframe.org
```
### <span id="page-1-1"></span>date

```
{{.timestamp | date .format}}
{{date .format .timestamp}}
{{date .format}}
```
timestampPHPdateformat [PHP date](http://php.net/manual/en/function.date.php) [-gtime](https://goframe.org/pages/viewpage.action?pageId=1114883)

timestamp(0)

```
{{1540822968 | date "Y-m-d"}}
{{"1540822968" | date "Y-m-d H:i:s"}}
\{\{\text{date "Y-m-d Hi:is"\}\}\}// :
// 2018-10-29
// 2018-10-29 22:22:48
// 2018-12-05 10:22:00
```
#### <span id="page-1-2"></span>compare

```
{{compare .str1 .str2}}
\{ \cdot \text{str2 } | \text{ compare str1} \}
```
 $str1str2 - 0: str1 == str2 - 1: str1 > str2 - 1: str1 < str2$ 

```
\{\{\text{compare "A" "B"\}\}\}\{{compare "1" "2"}}
{\lbrace compare 2 1}}
{{compare 1 1}}
// :
// -1// -1// 1
// 0
```
## <span id="page-1-3"></span>replace

```
{{.str | replace .search .replace}}
{{replace .search .replace .str}}
```
strsearchreplace

```
{{"I'm" | replace "I'm" ""}}
// :
//
```
#### <span id="page-2-0"></span>substr

```
{, str | substr .start .length{}}
{{substr .start .length .str}}
```
strstart0lengthPHPsubstr

```
{ {\color{red} {\{ " " " } \mid substr 2 -1 \} } }{ {\color{red} {\{ " " " } \mid substr 2 2 \} } }// :
// 
//
```
## <span id="page-2-1"></span>strlimit

{{.str | strlimit .length .suffix}}

#### strlengthsuffix

```
{ {\{\{\mathbf{u} \in \mathbb{R}^m \mid \mathbf{strlimit 2} = \mathbf{v} \dots \mathbf{v}\}\}} }\frac{1}{11} :
// \dots
```
#### <span id="page-2-2"></span>concat

```
{{concat .str1 .str2 .str3...}}
```

```
\{\{\text{concat} "" "" "" "" "" \}}
// :
//
```
### <span id="page-2-3"></span>hidestr

{{.str | hidestr .percent .hide}}

strpercenthide email

```
{{"GF" | hidestr 20 "*"}}
{({\texttt{"GF"} \mid \texttt{hiddentr 50 "**})}}// :
// GF*// ****
```
## <span id="page-3-0"></span>highlight

{{.str | highlight .key .color}}

strkeycolor

```
{ {\{\texttt{``GF'' }\mid \texttt{highlight ``GF''\ \texttt{''red"} } \}}}// :
//                <span style="color:red;">GF</span>
```
## <span id="page-3-1"></span>toupper/tolower

 $\{\{\text{.str } | \text{ tower}\}\}$  ${({\text{str } | \text{ tolower}})}$ 

str

```
{ {\{\texttt "gf" } | \ \texttt{toupper} \}}{({\texttt "GF" | tolerance})}\frac{1}{\sqrt{2}} :
// GF
// gf
```
# <span id="page-3-2"></span>nl2br

 $\{\{\texttt{.str } | \ \texttt{nl2br}\}\}$ 

 $str\n\int\r$ html<br/>>br />

```
\{\{\text{"Go\n    'nFrame"\ | n12br}\}\1/ :
// Go<br />Frame
```
### <span id="page-3-3"></span>dump

 $\{\{\text{dump .var}\}\}$ 

g.Dump

```
gview.Assign("var", g.Map{
    "name" : "john",
})
```

```
\{\{\text{dump } .var\}\}// :
 // <! --// {
             name: "john"
 // }
// \hspace{0.1cm} \text{---} \hspace{0.1cm} >
```
### <span id="page-4-0"></span>map

 $\{\{\text{map } .\text{var}\}\}\$ 

map[string]interface{}range...end

#### <span id="page-4-1"></span>maps

 $\{\{\text{maps .var}\}\}$ 

[]map[string]interface{}range...end

# <span id="page-4-2"></span>json/xml/ini/yaml/yamli/toml

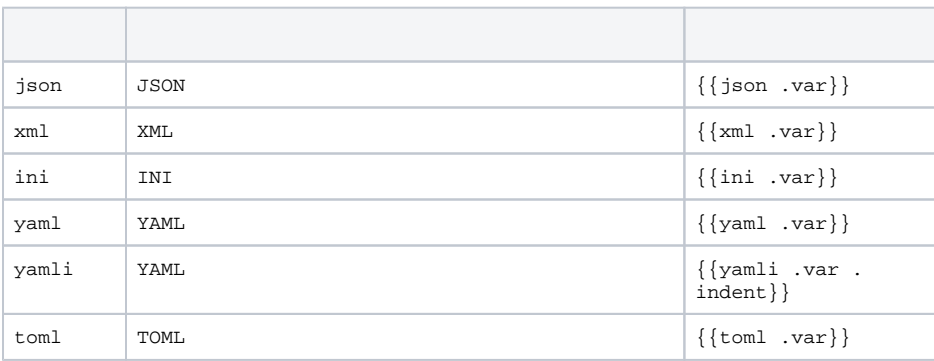